**PowerEdit Pcap Free [Latest] 2022**

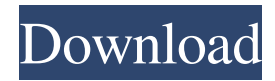

PowerEdit Pcap Features It works on desktop and mobile, without any Java installation. It is intuitive, in the sense that you can click to add/modify/replace whatever you want on a given packet. It can save/load packet contents to/from any kind of format, including \*.dat, \*.cap, \*.pcap. It allows saving/loading packet contents

to/from any kind of file format, including \*.cap, \*.pcap, \*.dat, \*.pcapx, \*.cvd and even \*.tcap. It supports simple, efficient and customizable actions to modify your pcap frames. A: CapGuru is a freeware piece of software that works like an add-on to tcpdump. You can install it on Windows and Mac, it works on OS X but does not look too good. It is also available for Android. A: I believe so, I found this

over at here: and here: Q: AWS Beanstalk deploy fails silently if put service into suspended state I am currently having a problem with AWS Beanstalk. We have a website hosted on EC2 instance, and we'd like to put the service in a suspended state. In Beanstalk, we use a python application that uses Selenium to emulate user activity on website. I've made a method to tell Selenium to click a button, but the issue I have is

that Selenium is not frozen, so the code keeps executing (even when on the suspended state). I've added a code to check whether we're in the suspended state or not, and it worked fine, but Beanstalk would still fail silently, as if the suspend state was not applied. On the EC2 instance, it works fine: the page doesn't load, and the active button is not clicked. Here is the code I've written: from selenium import webdriver from

## selenium.webdriver.support.wait import WebDriver

**PowerEdit Pcap Crack+ Torrent (Activation Code) [Latest 2022]**

- KBuf Description: The buffer to output the packet data to. - KBuf Amount: The amount of bytes the buffer contains. - KBuf Sender: The sender of the packet. - KBuf ID: The packet id of the packet. - KBuf Frame: The frame of the packet. -

KBuf Time: The time of the packet. - Nxdesc Description: The number of addresses in the header. - Nxdesc Amount: The amount of addresses in the header. - Nxdesc Sender: The sender of the packet. - Nxdesc ID: The packet id of the packet. - Nxdesc Frame: The frame of the packet. - Nxdesc Time: The time of the packet. - Sntran Description: The number of times the packet is transmitted. - Sntran Amount: The

amount of times the packet is transmitted. - Sntran Sender: The sender of the packet. - Sntran ID: The packet id of the packet. - Sntran Frame: The frame of the packet. - Sntran Time: The time of the packet. - Cntran Description: The number of times the packet is received. - Cntran Amount: The amount of times the packet is received. - Cntran Sender: The sender of the packet. - Cntran ID: The packet id

of the packet. - Cntran Frame: The frame of the packet. - Cntran Time: The time of the packet. - Len Description: The length of the packet. - Len Amount: The amount of bytes in the packet. - Len Sender: The sender of the packet. - Len ID: The packet id of the packet. - Len Frame: The frame of the packet. - Len Time: The time of the packet. - Len Bit: The number of bits in the packet. - Len Bytes: The number of

bytes in the packet. - Len S: The size of the packet (packet length - Len Bit). - Len TS: The time stamp of the packet. - Len F: The first number of the packet. - Len Fn: The length of the FNA number. - Len SA: The number of addresses in the packet. - Len DA: The number of addresses in the packet. 81e310abbf

Edit any part of the Pcap packets. Convert Pcap file to wav. Convert wav to Pcap Send Pcap stream to Wav stream Record Pcap to Wav You can choose to record only the byte you wish to record. For example: A who sniffed a packet of EtherType 0x8048 Record only the first 255 bytes of the first Ethernet frame sniffed. You can also count

the packets in your recording. If the counter exceeds 10, the record will be aborted. You can customize the content of the wav file. You can also change the content of your pcap file (packet). Once you have recorded and analyzed your pcap file you can convert it to wav. Pcap files are able to contain multiple files. So you can record different things for example the Packet contains the Ethernet frames, the IP packets, the DNS

packets, the FTP packets, the HTTP packets, the SSH packets, the SCTP packets, the TCP packets. Pcap files can be modified. Thus you can use different contents for your pcap file. ![screenshot]( "main window") Features: All source code is written in Java Can record audio or video Small size Pcap file support modification Record only the byte you want to record Record only the first 255 bytes of the first Ethernet

frame sniffed You can also count the packets in your recording. If the counter exceeds 10, the record will be aborted. You can customize the content of the wav file. You can also change the content of your pcap file (packet). Once you have recorded and analyzed your pcap file you can convert it to wav. Pcap files are able to contain multiple files. So you can record different things for example the Packet contains the Ethernet

frames, the IP packets, the DNS packets, the FTP packets, the HTTP packets, the SSH packets, the SCTP packets, the TCP packets. Pcap files can be modified. Thus you can use different contents for your pcap file. Requirements: Microsoft JRE Execute the program from a Windows command prompt Install javac compiler Download java

**What's New in the?**

## # How to convert text to pcap?

**System Requirements For PowerEdit Pcap:**

For best gameplay experience, at least 4 GB of memory is required (8 GB recommended). Minimum Specification: Intel Core i3 1 GB RAM Windows 7 DirectX 11 (November 2013 Release) Recommended: Intel Core i5 3 GB RAM Notice: The game is still in development. We strongly recommend that you do not purchase

## the game until it is finished. There may be bugs, so please be aware that the game may not work in some

## Related links:

[https://jacobeachcostarica.net/wp-content/uploads/2022/06/dbForge\\_Schema\\_Compare\\_for\\_SQL\\_Server.pdf](https://jacobeachcostarica.net/wp-content/uploads/2022/06/dbForge_Schema_Compare_for_SQL_Server.pdf) <http://gomeztorrero.com/wp-content/uploads/2022/06/ilanrosa.pdf> <https://n21.pl/wp-content/uploads/2022/06/benman.pdf> <https://eventouritaly.com/wp-content/uploads/2022/06/VividLyrics.pdf> <https://ruhanii.com/wp-content/uploads/2022/06/gisezeb.pdf> [https://www.synergytherm.com/wp-content/uploads/2022/06/4Easysoft\\_Free\\_MP3\\_Converter-1.pdf](https://www.synergytherm.com/wp-content/uploads/2022/06/4Easysoft_Free_MP3_Converter-1.pdf) [http://www.zebrachester.com/wp-content/uploads/2022/06/Outlook\\_Attachments.pdf](http://www.zebrachester.com/wp-content/uploads/2022/06/Outlook_Attachments.pdf) <http://www.kiwitravellers2017.com/wp-content/uploads/2022/06/fighben.pdf> <http://www.filmwritten.org/wp-content/uploads/2022/06/fraquen.pdf> <https://tcgworldwide.org/wp-content/uploads/2022/06/lamajayl-1.pdf>